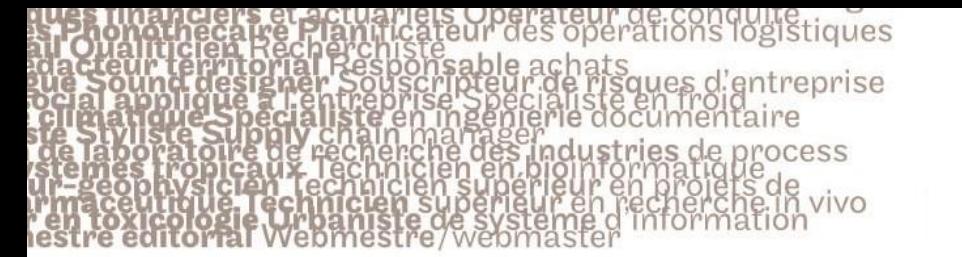

# le cnam

# **Usage de Forms (Office 365) pour évaluer les élèves en présentiel**

## **Contexte :**

L'évaluation des élèves demande souvent du temps, que ce soit au niveau de l'examen sur table et de la correction des copies. Beaucoup d'enseignant.e.s cherchent aujourd'hui des moyens leur permettant d'optimiser ce temps.

C'est le cas d'Axelle BOUVERNE, enseignante en présentiel en Marketing électronique au Cnam des Pays de Loire, qui utilise Forms pour évaluer ses élèves.

#### **Usages :**

Avec cet outil en ligne, qui fait partie de la suite Office 365, elle crée un questionnaire

d'évaluation nominatif en y intégrant des feedback formatifs pour indiquer aux élèves les bonnes réponses ainsi que le nombre de points attribués à chaque réponse. Ce questionnaire est ensuite déposé, en amont de l'évaluation et de manière sécurisée, sur la plate-forme de formation dédiée au cours.

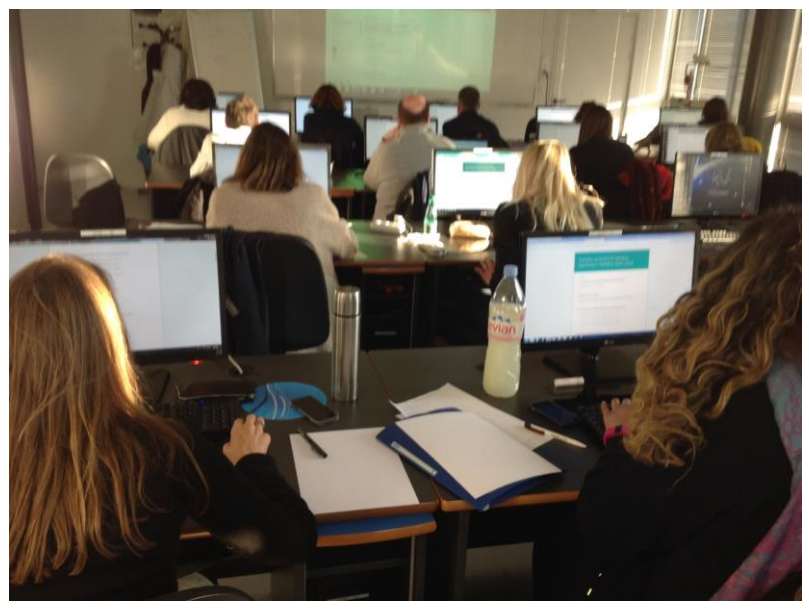

Le jour de l'examen en présentiel, en salle, les élèves se connectent à l'Espace Numérique de Formation, se rendent à l'espace dédié à leur cours et répondent au questionnaire d'évaluation. Après avoir répondu au questionnaire, chaque élève reçoit automatiquement la correction avec le nombre de points obtenus.

### **Intérêt :**

Forms permet de gagner du temps dans l'évaluation des élèves. L'outil permet à ces derniers d'avoir un feedback immédiat sur leur travail et de voir les points à améliorer pour progresser dans leur apprentissage. L'enseignante reçoit de façon nominative les réponses des élèves, peut consulter les statistiques et les pourcentages de réussite de chacun.e

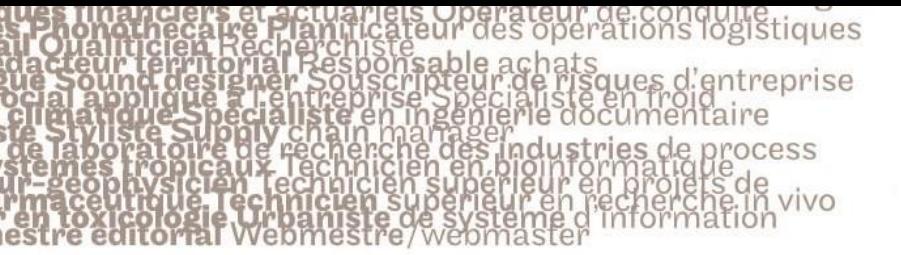

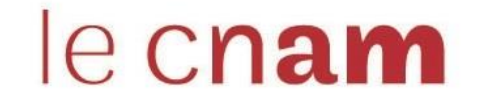

d'entre eux ou d'elles, ou de l'ensemble de la classe, et, au besoin, télécharger le questionnaire avec les réponses pour le mettre à disposition de ses élèves.

#### **Points de vigilance :**

Forms est un outil en ligne dont l'utilisation dans le cadre d'une évaluation nécessite d'avoir à sa disposition un ordinateur ou une tablette et un accès à Internet. Les évaluations pour lesquelles la consultation de documents est interdite doivent faire l'objet d'une attention particulière pour que les élèves ne naviguent pas sur Internet.